# **BS-LUG / Gesamtindex**

Übersicht aller verschlagworteten Artikel:

Tipp: Ihr könnt oben auch die Suche benutzen.

# **B**

### **BASH**

#### **Befehle**

**Egrep[T-Time mit Udo](https://bs-lug.de/vortraege/bash/t-time/start#bash-befehle-egrep)**

**Fin[dT-Time mit Udo](https://bs-lug.de/vortraege/bash/t-time/start#bash-befehle-find)**

**Gre[pT-Time mit Udo](https://bs-lug.de/vortraege/bash/t-time/start#bash-befehle-grep)**

**Less[T-Time mit Udo](https://bs-lug.de/vortraege/bash/t-time/start#bash-befehle-less)**

**Tar[T-Time mit Udo](https://bs-lug.de/vortraege/bash/t-time/start#bash-befehle-tar)**

### **BS-LUG**

**Aktivitäten[Die BS-LUG engagiert sich!](https://bs-lug.de/activitys/start#bs-lug-aktivitten) Benutzerübersich[tBenutzerübersicht](https://bs-lug.de/user/start#bs-lug-benutzerbersicht) Datenströhm[eDatenströme & Nachrichten-Feeds](https://bs-lug.de/streams#bs-lug-datenstrhme) Fragen Und Antworten (FAQ[\)Fragen und Antworten \(FAQ\)](https://bs-lug.de/faq/start#bs-lug-fragenundantwortenfaq) Inde[xBS-LUG / Gesamtindex](https://bs-lug.de/index#bs-lug-index) Kassenbuch[Kassenbuch der BS-LUG](https://bs-lug.de/kassenbuch#bs-lug-kassenbuch) Kontakt[Frag uns was!](https://bs-lug.de/kontakt_fragen#bs-lug-kontakt) Mailingliste[Datenströme & Nachrichten-Feeds](https://bs-lug.de/streams#bs-lug-mailingliste) Medien[Fragmente für Flyer](https://bs-lug.de/vortraege/fragmente_fuer_flyer#bs-lug-medien) Nachrichtenfeed[sDatenströme & Nachrichten-Feeds](https://bs-lug.de/streams#bs-lug-nachrichtenfeeds) Pressemeldungen[Pressestelle](https://bs-lug.de/pressestelle/start#bs-lug-pressemeldungen) Pressestell[ePressestelle](https://bs-lug.de/pressestelle/start#bs-lug-pressestelle)**

#### **Presseverteile[rPressestelle](https://bs-lug.de/pressestelle/start#bs-lug-presseverteiler)**

#### **Protokolle**

**Pförtne[r2018-06-17: Protokoll: Pförtner](https://bs-lug.de/vortraege/organisatorisches/20180617_protokoll_pfoertner#bs-lug-protokolle-pfrtner)**

**Vorträge[22017-03-22: Protokoll: Vorträge](https://bs-lug.de/vortraege/organisatorisches/20170317_protokoll_vortrage#bs-lug-protokolle-vortrge) | [2017-09-30: Protokoll: Vorträge](https://bs-lug.de/vortraege/organisatorisches/20170930_protokoll_vortrage#bs-lug-protokolle-vortrge)**

**Radio[2Wir auf Radio Okerwelle 104,6](https://bs-lug.de/activitys/2019/20191017_radio_okerwelle/start#bs-lug-radio) | [Wir auf Radio Okerwelle 104,6](https://bs-lug.de/activitys/2018/20181018_radio_okerwelle/start#bs-lug-radio)**

**Ressource[nRessourcen](https://bs-lug.de/ressourcen#bs-lug-ressourcen)**

**Spenden2[Spenden und Sponsoren](https://bs-lug.de/spenden_und_sponsoren#bs-lug-spenden) | [Was wir uns wünschen](https://bs-lug.de/nicetohave#bs-lug-spenden)**

**Termine3[Kalender der BS-LUG](https://bs-lug.de/calendar/bslug-calendar#bs-lug-termine) | [BS-LUG Termin Übersicht](https://bs-lug.de/calendar/start#bs-lug-termine) | [Termine](https://bs-lug.de/termine#bs-lug-termine)**

**Vorträge**

**Hilfe[nWiki-Hilfen](https://bs-lug.de/vortraege/organisatorisches/20180513_wiki_hilfen#bs-lug-vortrge-hilfen)**

**Über Uns[Braunschweiger Linux-User-Group](https://bs-lug.de/start#bs-lug-beruns)**

## **BSD[GSammlung weiterer Vorträge und Folien](https://bs-lug.de/vortraege/pool/start#bsdg)**

# **D**

### **Datenschut[zSammlung weiterer Vorträge und Folien](https://bs-lug.de/vortraege/pool/start#datenschutz)**

### **Distribution**

**CentO[SPaketmanager: Eine Übersicht](https://bs-lug.de/vortraege/paketmanager_eine_uebersicht#distribution-centos)**

**Fedora[Paketmanager: Eine Übersicht](https://bs-lug.de/vortraege/paketmanager_eine_uebersicht#distribution-fedora)**

**OpenSUSE[Paketmanager: Eine Übersicht](https://bs-lug.de/vortraege/paketmanager_eine_uebersicht#distribution-opensuse)**

**Redhat[Paketmanager: Eine Übersicht](https://bs-lug.de/vortraege/paketmanager_eine_uebersicht#distribution-redhat)**

**RHE[LPaketmanager: Eine Übersicht](https://bs-lug.de/vortraege/paketmanager_eine_uebersicht#distribution-rhel)**

### **F**

**I**

**Fragen Und Antworten (FAQ[\)Kommunikation / Was ist ...?](https://bs-lug.de/faq/kommunikation#fragenundantwortenfaq)**

## **Installation**

**Hilfen[Hier folgen Vorträge zu spezifischen Distributionen](https://bs-lug.de/vortraege/distribution/start#installation-hilfen)**

#### **OpenSUSE**

**Tumbleweed[Installation von openSUSE](https://bs-lug.de/vortraege/distribution/opensuse/installation20160609#installation-opensuse-tumbleweed)**

#### **Ubuntu**

**16.4 LTS[Installation von Ubuntu 16.4 LTS](https://bs-lug.de/vortraege/distribution/ubuntu/installation20160707#installation-ubuntu-164lts)**

# **K**

### **Kommunikation**

**Internet Relay Cha[tKommunikation / Was ist ...?](https://bs-lug.de/faq/kommunikation#kommunikation-internetrelaychat)**

**IR[CKommunikation / Was ist ...?](https://bs-lug.de/faq/kommunikation#kommunikation-irc)**

**Jabber[Kommunikation / Was ist ...?](https://bs-lug.de/faq/kommunikation#kommunikation-jabber)**

**Mailingliste[Kommunikation / Was ist ...?](https://bs-lug.de/faq/kommunikation#kommunikation-mailingliste)**

**ML[Kommunikation / Was ist ...?](https://bs-lug.de/faq/kommunikation#kommunikation-ml)**

**XMPP[Kommunikation / Was ist ...?](https://bs-lug.de/faq/kommunikation#kommunikation-xmpp)**

### **Kurse**

**BASH Programmierun[gProaktive Einführung in BASH, PHP und Programmierung /](https://bs-lug.de/vortraege/bash/programmier_projekt_pebpp/start#kurse-bashprogrammierung) [programmier\\_projekt\\_PEBPP](https://bs-lug.de/vortraege/bash/programmier_projekt_pebpp/start#kurse-bashprogrammierung)**

# **L**

### **LPD-B[SPlanung LPD-BS und Video-Tools zur Vortragserstellung](https://bs-lug.de/activitys/2021/20210123_lpd_video_tools/start#lpd-bs)**

**Werbung[LPD-BS ausrollen von Werbung, Plakaten und Flyer](https://bs-lug.de/status/2016-09-30_13-27-26_lpd-bs_ausrollen_von_werbung_plakaten_und_flyer#lpd-werbung)**

### **P**

### **Paketmanager[Paketmanager: Eine Übersicht](https://bs-lug.de/vortraege/paketmanager_eine_uebersicht#paketmanager)**

**Apt-ge[tPaketmanager: Eine Übersicht](https://bs-lug.de/vortraege/paketmanager_eine_uebersicht#paketmanager-apt-get)**

**Df[nPaketmanager: Eine Übersicht](https://bs-lug.de/vortraege/paketmanager_eine_uebersicht#paketmanager-dfn)**

**Rpm[2Paketmanager: Eine Übersicht](https://bs-lug.de/vortraege/paketmanager_eine_uebersicht#paketmanager-rpm) | [Paketmanager: Eine Übersicht](https://bs-lug.de/vortraege/paketmanager_eine_uebersicht#paketmanager-rpm)**

**Yast[Paketmanager: Eine Übersicht](https://bs-lug.de/vortraege/paketmanager_eine_uebersicht#paketmanager-yast)**

**Zyppe[rPaketmanager: Eine Übersicht](https://bs-lug.de/vortraege/paketmanager_eine_uebersicht#paketmanager-zypper)**

# **Protokolle**

**Vorträg[eOrganisatorisches zu Vorträgen](https://bs-lug.de/vortraege/organisatorisches/start#protokolle-vortrge)**

# **R**

## **Raspberry\_Pi**

**Raspi-Rund[eRaspberry Pi Runde](https://bs-lug.de/activitys/rpi/start#raspberry_pi-raspi-runde)**

**Raspi Gpio Bas[hRaspberry Pi / GPIO](https://bs-lug.de/activitys/rpi/gpio#raspberry_pi-raspigpiobash)**

## **RegE[xT-Time mit Udo](https://bs-lug.de/vortraege/bash/t-time/start#regex)**

## **Regular Expression[T-Time mit Udo](https://bs-lug.de/vortraege/bash/t-time/start#regularexpression)**

## **Rückblick**

**2018[Das war das Jahr 2018!](https://bs-lug.de/activitys/2018/20181228_rueckblick_2018/start#rckblick-2018)**

**2019[Das war das Jahr 2019!](https://bs-lug.de/activitys/2019/20191216_rueckblick_2019/start#rckblick-2019)**

# **S**

**SSH-Tunnel, SSH-VPN[Sammlung weiterer Vorträge und Folien](https://bs-lug.de/vortraege/pool/start#ssh-tunnelssh-vpn)**

# **T**

## **Tipps**

**Elektronik Schaltplan Zeichne[nSchaltpläne](https://bs-lug.de/activitys/rpi/schaltplaene#tipps-elektronikschaltplanzeichnen)**

# **V**

## **Veranstaltung**

**Anmeldung[Vor- und Anmeldungen zu Veranstaltungen](https://bs-lug.de/anmelden#veranstaltung-anmeldung)**

**Anwendungs-Party AP.2018.[3Anwendungs-Party / AP.2018.3](https://bs-lug.de/activitys/2018/20180321_ap/start#veranstaltung-anwendungs-partyap20183)**

**LPD-BS1[1Linux-Presentation-Day \[LPD\] 2021.2 in Braunschweig](https://bs-lug.de/activitys/lpd-bs/lpd-bs.2021.2/start#veranstaltung-lpd-bs) | [Linux-](https://bs-lug.de/activitys/lpd-bs/lpd-bs.2018.2/start#veranstaltung-lpd-bs)[Presentation-Day in Braunschweig \[LPD-BS.2018.2\]](https://bs-lug.de/activitys/lpd-bs/lpd-bs.2018.2/start#veranstaltung-lpd-bs) | [Linux-Presentation-Day in](https://bs-lug.de/activitys/lpd-bs/lpd-bs.2016.1/start#veranstaltung-lpd-bs) [Braunschweig \[LPD-BS.2016-1\]](https://bs-lug.de/activitys/lpd-bs/lpd-bs.2016.1/start#veranstaltung-lpd-bs) | [Linux-Presentation-Day in Braunschweig \[LPD-](https://bs-lug.de/activitys/lpd-bs/lpd-bs.2019.2/start#veranstaltung-lpd-bs)[BS.2019.2\]](https://bs-lug.de/activitys/lpd-bs/lpd-bs.2019.2/start#veranstaltung-lpd-bs) | [Linux-Presentation-Day in Braunschweig \[LPD-BS.2024.1\]](https://bs-lug.de/activitys/lpd-bs/lpd-bs.2024.1/start#veranstaltung-lpd-bs) | [Linux-](https://bs-lug.de/activitys/lpd-bs/lpd-bs.2019.1/start#veranstaltung-lpd-bs)[Presentation-Day in Braunschweig \[LPD-BS.2019.1\]](https://bs-lug.de/activitys/lpd-bs/lpd-bs.2019.1/start#veranstaltung-lpd-bs) | [Linux-Presentation-Day in](https://bs-lug.de/activitys/lpd-bs/lpd-bs.2018.1/start#veranstaltung-lpd-bs) [Braunschweig \[LPD-BS.2018-1\]](https://bs-lug.de/activitys/lpd-bs/lpd-bs.2018.1/start#veranstaltung-lpd-bs) | [Linux-Presentation-Day \[LPD\] 2021.1 in](https://bs-lug.de/activitys/lpd-bs/lpd-bs.2021.1/start#veranstaltung-lpd-bs)**

**[Braunschweig](https://bs-lug.de/activitys/lpd-bs/lpd-bs.2021.1/start#veranstaltung-lpd-bs) | [Linux-Presentation-Day in Braunschweig \[LPD-BS.2017-2\]](https://bs-lug.de/activitys/lpd-bs/lpd-bs.2017.2/start#veranstaltung-lpd-bs) | [Linux-](https://bs-lug.de/activitys/lpd-bs/lpd-bs.2017.1/start#veranstaltung-lpd-bs)[Presentation-Day in Braunschweig \[LPD-BS.2017-1\]](https://bs-lug.de/activitys/lpd-bs/lpd-bs.2017.1/start#veranstaltung-lpd-bs) | [Linux-Presentation-Day in](https://bs-lug.de/activitys/lpd-bs/lpd-bs.2016.2/start#veranstaltung-lpd-bs) [Braunschweig \[LPD-BS.2016-2\]](https://bs-lug.de/activitys/lpd-bs/lpd-bs.2016.2/start#veranstaltung-lpd-bs)**

**Der Erste[Linux-Presentation-Day in Braunschweig \[LPD-BS.2016-1\]](https://bs-lug.de/activitys/lpd-bs/lpd-bs.2016.1/start#veranstaltung-lpd-bs-dererste)**

**ORGA[Raum und Konzept / Protohaus \[LPD-BS.2016-1\]](https://bs-lug.de/activitys/lpd-bs/raumplan_konzept_protohaus#veranstaltung-lpd-bs-orga)**

**Radio[2Wir auf Radio Okerwelle 104,6](https://bs-lug.de/activitys/2019/20191017_radio_okerwelle/start#veranstaltung-radio) | [Wir auf Radio Okerwelle 104,6](https://bs-lug.de/activitys/2018/20181018_radio_okerwelle/start#veranstaltung-radio)**

**Themenabend2[0Installations-Party \[IP.2023-02\]](https://bs-lug.de/activitys/2023/20230222_installations_party/start#veranstaltung-themenabend) | [Installations-Party \[IP.2019.6\]](https://bs-lug.de/activitys/2019/20190626_ip/start#veranstaltung-themenabend) | [Installations-Party \[IP.2019-11\]](https://bs-lug.de/activitys/2019/20191127_installations_party/start#veranstaltung-themenabend) | [Themenabend: Kryptographie \[TA.2020-3\]](https://bs-lug.de/activitys/2020/20200325_ta_cryptography/start#veranstaltung-themenabend) | [Installations-Party \[IP.2020-02\]](https://bs-lug.de/activitys/2020/20200226_installations_party/start#veranstaltung-themenabend) | [Installations-Party \[IP.2022-09\]](https://bs-lug.de/activitys/2022/20220928_installations_party/start#veranstaltung-themenabend) | [Themenabend:](https://bs-lug.de/activitys/2020/20200129_-_ta_umsteigen_auf_linux/start#veranstaltung-themenabend) [Umsteigen auf LINUX \[TA.2020-01\]](https://bs-lug.de/activitys/2020/20200129_-_ta_umsteigen_auf_linux/start#veranstaltung-themenabend) | [Installations-Party \[IP.2018.6\]](https://bs-lug.de/activitys/2018/20180620_ip/start#veranstaltung-themenabend) | [Spiele-Party](https://bs-lug.de/activitys/2019/20190227_spiele-party/start#veranstaltung-themenabend) [\[SP.2019.2\]](https://bs-lug.de/activitys/2019/20190227_spiele-party/start#veranstaltung-themenabend) | [Freiheits-Party \[FP.2018.10\]](https://bs-lug.de/activitys/2018/20181024_freiheits-party/start#veranstaltung-themenabend) | [Spiele-Party \[SP.2018.5\]](https://bs-lug.de/activitys/2018/20180323_sp/start#veranstaltung-themenabend) | [Themenabend: Datenschutz und DSGVO \[TA.2020-4\]](https://bs-lug.de/activitys/2020/20200429_ta_dsgvo/start#veranstaltung-themenabend) | [Installations-Party](https://bs-lug.de/activitys/2019/20190123_ip/start#veranstaltung-themenabend) [\[IP.2019.1\]](https://bs-lug.de/activitys/2019/20190123_ip/start#veranstaltung-themenabend) | [Installations-Party \[IP.2023-11\]](https://bs-lug.de/activitys/2023/20231129_installations_party/start#veranstaltung-themenabend) | [Installations-Party \[IP.2024-05\]](https://bs-lug.de/activitys/2024/20240529_installations_party/start#veranstaltung-themenabend) | [Krypto-Party \[KP.2018.2\]](https://bs-lug.de/activitys/2018/20180221_kp_cryptoparty/start#veranstaltung-themenabend) | [Themenabend: Datenschutz und DSGVO \[TA.2018.8\]](https://bs-lug.de/activitys/2018/20180822_ta_datenschutz_dsgvo/start#veranstaltung-themenabend) | [Installations-Party \[IP.2024-02\]](https://bs-lug.de/activitys/2024/20240228_installations_party/start#veranstaltung-themenabend) | [Installations-Party \[IP.2018.1\]](https://bs-lug.de/activitys/2018/20180124_ip/start#veranstaltung-themenabend) | [Sicherheits-](https://bs-lug.de/activitys/2018/20180926_sicherheits-party/start#veranstaltung-themenabend)[Abend \[SI.2018.9\]](https://bs-lug.de/activitys/2018/20180926_sicherheits-party/start#veranstaltung-themenabend)**

### **Video**

**Ffmpe[gPlanung LPD-BS und Video-Tools zur Vortragserstellung](https://bs-lug.de/activitys/2021/20210123_lpd_video_tools/start#video-ffmpeg)**

**Vortrag Aufnehmen[Planung LPD-BS und Video-Tools zur Vortragserstellung](https://bs-lug.de/activitys/2021/20210123_lpd_video_tools/start#video-vortragaufnehmen)**

### **Vorlese Artikel[Wir auf Radio Okerwelle 104,6](https://bs-lug.de/activitys/2018/20181018_radio_okerwelle/start#vorleseartikel)**

### **Vorträge**

**2FA, Zwei Faktor Authentifikation[Sammlung weiterer Vorträge und Folien](https://bs-lug.de/vortraege/pool/start#vortrge-2fazweifaktorauthentifikation)**

**Androi[dSammlung weiterer Vorträge und Folien](https://bs-lug.de/vortraege/pool/start#vortrge-android)**

#### **Bas[hVorträge zum Thema: BASH](https://bs-lug.de/vortraege/bash/start#vortrge-bash)**

**T-Time Mit Ud[oT-Time mit Udo](https://bs-lug.de/vortraege/bash/t-time/start#vortrge-bash-t-timemitudo)**

**Tastenkürzel\_im\_Terminal[Tasten Shortcuts im Terminal](https://bs-lug.de/vortraege/bash/tasten_shortcuts_terminal#vortrge-bash-tastenkrzel_im_terminal)**

#### **Bildverwaltung**

**XnviewM[PXnViewMP / XnView](https://bs-lug.de/vortraege/xnview#vortrge-bildverwaltung-xnviewmp)**

#### **Datenschutz**

**Windows Vs. Linux[2Sammlung weiterer Vorträge und Folien](https://bs-lug.de/vortraege/pool/start#vortrge-datenschutz-windowsvslinux) | [Sammlung weiterer Vorträge und](https://bs-lug.de/vortraege/pool/start#vortrge-datenschutz-windowsvslinux) [Folien](https://bs-lug.de/vortraege/pool/start#vortrge-datenschutz-windowsvslinux)**

#### **Distributionen**

**Übersicht[Distributionen: Eine Übersicht](https://bs-lug.de/vortraege/distributionen_eine_uebersicht#vortrge-distributionen-bersicht)**

### **DNS, DoH, DoT[Sammlung weiterer Vorträge und Folien](https://bs-lug.de/vortraege/pool/start#vortrge-dnsdohdot)**

**EDV Sicherheit[EDV Sicherheit](https://bs-lug.de/vortraege/edv_sicherheit#vortrge-edvsicherheit)**

**Freie Softwar[eFreie Software](https://bs-lug.de/vortraege/freie_software#vortrge-freiesoftware)**

**Freifunk, Hintergründe Und Einrichten[Sammlung weiterer Vorträge und Folien](https://bs-lug.de/vortraege/pool/start#vortrge-freifunkhintergrndeundeinrichten)**

**Gesetze**

**DSGVO[Sammlung weiterer Vorträge und Folien](https://bs-lug.de/vortraege/pool/start#vortrge-gesetze-dsgvo)**

**Gewünschte Theme[nThemen Vorschläge / Gewünschte Themen](https://bs-lug.de/vortraege/themen_vorschlaege#vortrge-gewnschtethemen)**

**Keynotes**

**LPD[Keynote zum LPD-BS.2016.1](https://bs-lug.de/vortraege/keynote.2016.1#vortrge-keynotes-lpd)**

**Linux-Presentation-Day**

**Wie Man Einen LPD Mach[tWie man einen LPD macht](https://bs-lug.de/activitys/lpd-bs/wie_man_einen_lpd_macht#vortrge-linux-presentation-day-wiemaneinenlpdmacht)**

**Geschichte Und Derivate[LINUX Geschichte und Derivate](https://bs-lug.de/vortraege/linux_geschichte_und_derivate#vortrge-linux-geschichteundderivate)**

**Materialien[2Wiki-Hilfen](https://bs-lug.de/vortraege/organisatorisches/20180513_wiki_hilfen#vortrge-materialien) | [Vorträge / Vortragsinhalte und Materialien](https://bs-lug.de/vortraege/start#vortrge-materialien)**

**OpenSSH, SS[HSammlung weiterer Vorträge und Folien](https://bs-lug.de/vortraege/pool/start#vortrge-opensshssh)**

**Sammlun[gSammlung weiterer Vorträge und Folien](https://bs-lug.de/vortraege/pool/start#vortrge-sammlung)**

**Sicherhei[tVorträge zum Thema: Sicherheit](https://bs-lug.de/vortraege/security/start#vortrge-sicherheit)**

#### **Software**

**OSS Alternativen Zu Windowsprogramme[nOSS Alternativen zu Windows Programmen](https://bs-lug.de/vortraege/oss_alternativen_zu_win_programmen#vortrge-software-ossalternativenzuwindowsprogrammen)**

**Spiel[eSpielen unter LINUX / Allgemein](https://bs-lug.de/vortraege/spielen_unter_linux_allgemein#vortrge-spiele)**

**Themen Vorschläge[Themen Vorschläge / Gewünschte Themen](https://bs-lug.de/vortraege/themen_vorschlaege#vortrge-themenvorschlge)**

**Tools**

**Webcam**

**Android Als Webcam[Sammlung weiterer Vorträge und Folien](https://bs-lug.de/vortraege/pool/start#vortrge-tools-webcam-androidalswebcam)**

**Unfertig6[Distributionen: Eine Übersicht](https://bs-lug.de/vortraege/distributionen_eine_uebersicht#vortrge-unfertig) | [Spielen unter LINUX / Allgemein](https://bs-lug.de/vortraege/spielen_unter_linux_allgemein#vortrge-unfertig) | [EDV](https://bs-lug.de/vortraege/edv_sicherheit#vortrge-unfertig) [Sicherheit](https://bs-lug.de/vortraege/edv_sicherheit#vortrge-unfertig) | [Freie Software](https://bs-lug.de/vortraege/freie_software#vortrge-unfertig) | [Was ist dieses OSS und was sind die Vorteile?](https://bs-lug.de/vortraege/oss_leicht_erklaert#vortrge-unfertig) | [LINUX](https://bs-lug.de/vortraege/linux_geschichte_und_derivate#vortrge-unfertig) [Geschichte und Derivate](https://bs-lug.de/vortraege/linux_geschichte_und_derivate#vortrge-unfertig)**

#### **Verschlüsselung**

**CB[CSammlung weiterer Vorträge und Folien](https://bs-lug.de/vortraege/pool/start#vortrge-verschlsselung-cbc)**

#### **Cloud**

**Veracrypt[Sammlung weiterer Vorträge und Folien](https://bs-lug.de/vortraege/pool/start#vortrge-verschlsselung-cloud-veracrypt)**

**HTTPS[Sammlung weiterer Vorträge und Folien](https://bs-lug.de/vortraege/pool/start#vortrge-verschlsselung-https)**

**KryptoMath[eSammlung weiterer Vorträge und Folien](https://bs-lug.de/vortraege/pool/start#vortrge-verschlsselung-kryptomathe)**

**Passwörte[rSammlung weiterer Vorträge und Folien](https://bs-lug.de/vortraege/pool/start#vortrge-verschlsselung-passwrter)**

**Video[sVorträge / Videos](https://bs-lug.de/videos/start#vortrge-videos)**

**VPN Und DN[SSammlung weiterer Vorträge und Folien](https://bs-lug.de/vortraege/pool/start#vortrge-vpnunddns)**

**Warum Linux?[Warum Linux, anstatt Windows?](https://bs-lug.de/vortraege/linux_vs_windows#vortrge-warumlinux)**

**Was Ist OSS[?Was ist dieses OSS und was sind die Vorteile?](https://bs-lug.de/vortraege/oss_leicht_erklaert#vortrge-wasistoss)**

### **W**

### **Was\_ist?**

#### **Kommunikation[Kommunikation / Was ist ...?](https://bs-lug.de/faq/kommunikation#was_ist-kommunikation)**

150 ∞ [Top ↑](#page--1-0)

#### **Wortindices**

#### **Meist verwendete Worte**

[activitys](https://bs-lug.de/activitys?do=search) [adresse](https://bs-lug.de/adresse?do=search) [alle](https://bs-lug.de/alle?do=search) [also](https://bs-lug.de/also?do=search) [anderen](https://bs-lug.de/anderen?do=search) [anfahrt](https://bs-lug.de/anfahrt?do=search) [beim](https://bs-lug.de/beim?do=search) [besuch](https://bs-lug.de/besuch?do=search) [besucher](https://bs-lug.de/besucher?do=search) [bitte](https://bs-lug.de/bitte?do=search) [braunschweig](https://bs-lug.de/braunschweig?do=search) [braunschweiger](https://bs-lug.de/braunschweiger?do=search) [callout](https://bs-lug.de/callout?do=search) [color](https://bs-lug.de/color?do=search) [damit](https://bs-lug.de/damit?do=search) [dann](https://bs-lug.de/dann?do=search) [day](https://bs-lug.de/day?do=search) [diese](https://bs-lug.de/diese?do=search) [einfach](https://bs-lug.de/einfach?do=search) [einige](https://bs-lug.de/einige?do=search) [elbestr](https://bs-lug.de/elbestr?do=search) [email](https://bs-lug.de/email?do=search) [entry](https://bs-lug.de/entry?do=search) [etc](https://bs-lug.de/etc?do=search) [etwas](https://bs-lug.de/etwas?do=search) [euch](https://bs-lug.de/euch?do=search) [events](https://bs-lug.de/events?do=search) [findet](https://bs-lug.de/findet?do=search) [fkn](https://bs-lug.de/fkn?do=search) [fragen](https://bs-lug.de/fragen?do=search) [franke](https://bs-lug.de/franke?do=search) [frei](https://bs-lug.de/frei?do=search) [freuen](https://bs-lug.de/freuen?do=search) [gibt](https://bs-lug.de/gibt?do=search) [group](https://bs-lug.de/group?do=search) [haben](https://bs-lug.de/haben?do=search) [hat](https://bs-lug.de/hat?do=search) [haus](https://bs-lug.de/haus?do=search) [http](https://bs-lug.de/http?do=search) [https](https://bs-lug.de/https?do=search) [icon](https://bs-lug.de/icon?do=search) [immer](https://bs-lug.de/immer?do=search) [installation](https://bs-lug.de/installation?do=search) [internet](https://bs-lug.de/internet?do=search) [jpg](https://bs-lug.de/jpg?do=search) [keine](https://bs-lug.de/keine?do=search) [kontakt](https://bs-lug.de/kontakt?do=search) [kurz](https://bs-lug.de/kurz?do=search) [leuten](https://bs-lug.de/leuten?do=search) [linux](https://bs-lug.de/linux?do=search) [lpd](https://bs-lug.de/lpd?do=search) [lug](https://bs-lug.de/lug?do=search) [mal](https://bs-lug.de/mal?do=search) [man](https://bs-lug.de/man?do=search) [medien](https://bs-lug.de/medien?do=search) [mehr](https://bs-lug.de/mehr?do=search) [muss](https://bs-lug.de/muss?do=search) [nachbarschaftszentrum](https://bs-lug.de/nachbarschaftszentrum?do=search) [nbz](https://bs-lug.de/nbz?do=search) [noch](https://bs-lug.de/noch?do=search) [nolink](https://bs-lug.de/nolink?do=search) [nur](https://bs-lug.de/nur?do=search) [org](https://bs-lug.de/org?do=search) [partys](https://bs-lug.de/partys?do=search) [pdf](https://bs-lug.de/pdf?do=search) [plakat](https://bs-lug.de/plakat?do=search) [png](https://bs-lug.de/png?do=search) [postcards](https://bs-lug.de/postcards?do=search) [presentation](https://bs-lug.de/presentation?do=search) [programm](https://bs-lug.de/programm?do=search) [rechner](https://bs-lug.de/rechner?do=search) [schon](https://bs-lug.de/schon?do=search) [selber](https://bs-lug.de/selber?do=search) [start](https://bs-lug.de/start?do=search) [stellen](https://bs-lug.de/stellen?do=search) [systems](https://bs-lug.de/systems?do=search) [tag](https://bs-lug.de/tag?do=search) [talente](https://bs-lug.de/talente?do=search) [themen](https://bs-lug.de/themen?do=search) [treffen](https://bs-lug.de/treffen?do=search) [type](https://bs-lug.de/type?do=search) [uhr](https://bs-lug.de/uhr?do=search) [uns](https://bs-lug.de/uns?do=search) [unterstützt](https://bs-lug.de/unterst%C3%BCtzt?do=search) [user](https://bs-lug.de/user?do=search) [veranstalter](https://bs-lug.de/veranstalter?do=search) [veranstaltung](https://bs-lug.de/veranstaltung?do=search) [veranstaltungen](https://bs-lug.de/veranstaltungen?do=search) [vielen](https://bs-lug.de/vielen?do=search) [vorträge](https://bs-lug.de/vortr%C3%A4ge?do=search) [war](https://bs-lug.de/war?do=search) [welche](https://bs-lug.de/welche?do=search) [wiki](https://bs-lug.de/wiki?do=search) [wurde](https://bs-lug.de/wurde?do=search) [wäre](https://bs-lug.de/w%C3%A4re?do=search) [zeit](https://bs-lug.de/zeit?do=search) [200](https://bs-lug.de/200?do=search) [2016](https://bs-lug.de/2016?do=search) [2017](https://bs-lug.de/2017?do=search)

#### **Schlagworte**

[aktivitaeten](https://bs-lug.de/aktivitaeten?do=showtag&tag=aktivitaeten) [anmeldung](https://bs-lug.de/anmeldung?do=showtag&tag=anmeldung) [anwendungs-party](https://bs-lug.de/anwendungs-party?do=showtag&tag=anwendungs-party) [ap.2018.3](https://bs-lug.de/ap.2018.3?do=showtag&tag=ap.2018.3) [auszeichnung](https://bs-lug.de/auszeichnung?do=showtag&tag=auszeichnung) [bash](https://bs-lug.de/bash?do=showtag&tag=bash) [benutzer](https://bs-lug.de/benutzer?do=showtag&tag=benutzer) [blog](https://bs-lug.de/blog?do=showtag&tag=blog) [browser](https://bs-lug.de/browser?do=showtag&tag=browser) [datenschutz](https://bs-lug.de/datenschutz?do=showtag&tag=datenschutz) [datenschutzerklaerung](https://bs-lug.de/datenschutzerklaerung?do=showtag&tag=datenschutzerklaerung) [demo\\_eintrag](https://bs-lug.de/demo_eintrag?do=showtag&tag=demo_eintrag) [distributionen](https://bs-lug.de/distributionen?do=showtag&tag=distributionen) [dokuwiki](https://bs-lug.de/dokuwiki?do=showtag&tag=dokuwiki) [dsgvo](https://bs-lug.de/dsgvo?do=showtag&tag=dsgvo) [edv-sicherheit](https://bs-lug.de/edv-sicherheit?do=showtag&tag=edv-sicherheit) [elektronik](https://bs-lug.de/elektronik?do=showtag&tag=elektronik) [email](https://bs-lug.de/email?do=showtag&tag=email) [engagement](https://bs-lug.de/engagement?do=showtag&tag=engagement) [error](https://bs-lug.de/error?do=showtag&tag=error) [export](https://bs-lug.de/export?do=showtag&tag=export) [faq](https://bs-lug.de/faq?do=showtag&tag=faq) [folien](https://bs-lug.de/folien?do=showtag&tag=folien) [fp.2018.10](https://bs-lug.de/fp.2018.10?do=showtag&tag=fp.2018.10) [freie-software](https://bs-lug.de/freie-software?do=showtag&tag=freie-software) [freiheits-party](https://bs-lug.de/freiheits-party?do=showtag&tag=freiheits-party) [gpio](https://bs-lug.de/gpio?do=showtag&tag=gpio) [https](https://bs-lug.de/https?do=showtag&tag=https) [icons](https://bs-lug.de/icons?do=showtag&tag=icons) [import](https://bs-lug.de/import?do=showtag&tag=import) [impressum](https://bs-lug.de/impressum?do=showtag&tag=impressum) [index](https://bs-lug.de/index?do=showtag&tag=index) [installations-party](https://bs-lug.de/installations-party?do=showtag&tag=installations-party) [ip.2016.7](https://bs-lug.de/ip.2016.7?do=showtag&tag=ip.2016.7) [ip.2018.1](https://bs-lug.de/ip.2018.1?do=showtag&tag=ip.2018.1) [ip.2018.6](https://bs-lug.de/ip.2018.6?do=showtag&tag=ip.2018.6) [ip.2019-11](https://bs-lug.de/ip.2019-11?do=showtag&tag=ip.2019-11) [ip.2019.1](https://bs-lug.de/ip.2019.1?do=showtag&tag=ip.2019.1) [ip.2019.6](https://bs-lug.de/ip.2019.6?do=showtag&tag=ip.2019.6) [ip.2020-02](https://bs-lug.de/ip.2020-02?do=showtag&tag=ip.2020-02) [ip.2022-09](https://bs-lug.de/ip.2022-09?do=showtag&tag=ip.2022-09) [ip.2023-02](https://bs-lug.de/ip.2023-02?do=showtag&tag=ip.2023-02) [ip.2023-11](https://bs-lug.de/ip.2023-11?do=showtag&tag=ip.2023-11) [ip.2024-02](https://bs-lug.de/ip.2024-02?do=showtag&tag=ip.2024-02) [kalender](https://bs-lug.de/kalender?do=showtag&tag=kalender) [keynote](https://bs-lug.de/keynote?do=showtag&tag=keynote) [kontakt](https://bs-lug.de/kontakt?do=showtag&tag=kontakt) [kp.2018.2](https://bs-lug.de/kp.2018.2?do=showtag&tag=kp.2018.2) [krypto-party](https://bs-lug.de/krypto-party?do=showtag&tag=krypto-party) [kryptographie](https://bs-lug.de/kryptographie?do=showtag&tag=kryptographie) [libreoffice](https://bs-lug.de/libreoffice?do=showtag&tag=libreoffice) [linux](https://bs-lug.de/linux?do=showtag&tag=linux) [linux-geschichte](https://bs-lug.de/linux-geschichte?do=showtag&tag=linux-geschichte) [linux-presentation-day](https://bs-lug.de/linux-presentation-day?do=showtag&tag=linux-presentation-day) [lpd](https://bs-lug.de/lpd?do=showtag&tag=lpd) [lpd-bs.2016-1](https://bs-lug.de/lpd-bs.2016-1?do=showtag&tag=lpd-bs.2016-1) [lpd-bs.2016-2](https://bs-lug.de/lpd-bs.2016-2?do=showtag&tag=lpd-bs.2016-2) [lpd-bs.2016.1](https://bs-lug.de/lpd-bs.2016.1?do=showtag&tag=lpd-bs.2016.1) [lpd-bs.2016.2](https://bs-lug.de/lpd-bs.2016.2?do=showtag&tag=lpd-bs.2016.2) [lpd](https://bs-lug.de/lpd-bs.2022-1?do=showtag&tag=lpd-bs.2022-1)[bs.2022-1](https://bs-lug.de/lpd-bs.2022-1?do=showtag&tag=lpd-bs.2022-1) [lpd-bs.2022-2](https://bs-lug.de/lpd-bs.2022-2?do=showtag&tag=lpd-bs.2022-2) [lpd-bs.2023-1](https://bs-lug.de/lpd-bs.2023-1?do=showtag&tag=lpd-bs.2023-1) [lpd-bs.2023-2](https://bs-lug.de/lpd-bs.2023-2?do=showtag&tag=lpd-bs.2023-2) [lpd-bs.2024-1](https://bs-lug.de/lpd-bs.2024-1?do=showtag&tag=lpd-bs.2024-1) [mail](https://bs-lug.de/mail?do=showtag&tag=mail) [neue\\_eintraege](https://bs-lug.de/neue_eintraege?do=showtag&tag=neue_eintraege) [osm](https://bs-lug.de/osm?do=showtag&tag=osm) [oss](https://bs-lug.de/oss?do=showtag&tag=oss) [radio](https://bs-lug.de/radio?do=showtag&tag=radio) raspberry pi [raspi](https://bs-lug.de/raspi?do=showtag&tag=raspi) [sachspenden](https://bs-lug.de/sachspenden?do=showtag&tag=sachspenden) [schaltplan](https://bs-lug.de/schaltplan?do=showtag&tag=schaltplan) [si.2018.9](https://bs-lug.de/si.2018.9?do=showtag&tag=si.2018.9) [sicherheits-abend](https://bs-lug.de/sicherheits-abend?do=showtag&tag=sicherheits-abend) [sp.2018.5](https://bs-lug.de/sp.2018.5?do=showtag&tag=sp.2018.5) [sp.2019.2](https://bs-lug.de/sp.2019.2?do=showtag&tag=sp.2019.2) [spenden](https://bs-lug.de/spenden?do=showtag&tag=spenden) [spiele](https://bs-lug.de/spiele?do=showtag&tag=spiele) [spiele-party](https://bs-lug.de/spiele-party?do=showtag&tag=spiele-party) [sponsoren](https://bs-lug.de/sponsoren?do=showtag&tag=sponsoren) [ssl](https://bs-lug.de/ssl?do=showtag&tag=ssl) [status](https://bs-lug.de/status?do=showtag&tag=status) [syntax](https://bs-lug.de/syntax?do=showtag&tag=syntax) [t-time\\_mit\\_udo](https://bs-lug.de/t-time_mit_udo?do=showtag&tag=t-time_mit_udo) [ta.2018.8](https://bs-lug.de/ta.2018.8?do=showtag&tag=ta.2018.8) [ta.2020-3](https://bs-lug.de/ta.2020-3?do=showtag&tag=ta.2020-3) [ta.2020-4](https://bs-lug.de/ta.2020-4?do=showtag&tag=ta.2020-4) [tastenkuerzel\\_im\\_terminal](https://bs-lug.de/tastenkuerzel_im_terminal?do=showtag&tag=tastenkuerzel_im_terminal) [termine](https://bs-lug.de/termine?do=showtag&tag=termine) [user](https://bs-lug.de/user?do=showtag&tag=user) [veranstalter](https://bs-lug.de/veranstalter?do=showtag&tag=veranstalter) [veranstaltung](https://bs-lug.de/veranstaltung?do=showtag&tag=veranstaltung) [voranmeldung](https://bs-lug.de/voranmeldung?do=showtag&tag=voranmeldung) [vortraege](https://bs-lug.de/vortraege?do=showtag&tag=vortraege) [vortrag](https://bs-lug.de/vortrag?do=showtag&tag=vortrag) [vortrag\\_anmelden](https://bs-lug.de/vortrag_anmelden?do=showtag&tag=vortrag_anmelden) [windows](https://bs-lug.de/windows?do=showtag&tag=windows) [xnviewmp](https://bs-lug.de/xnviewmp?do=showtag&tag=xnviewmp)

From: <https://bs-lug.de/>- **BS-LUG**

Permanent link: **<https://bs-lug.de/index?rev=1536059733>**

Last update: **2018-09-04 13:15**

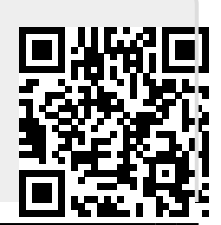